#### **PROTOKOLL FRA ÅRSMØTE FANA GOLFKLUBB 2024 Torsdag 16. Februar kl. 18.00**

Velkommen v/Styreleder Andrè Teigen

#### **1. Godkjenne stemmeberettigede**

Det ble notert at det er 42 stemmeberettigede medlemmer ved årsmøtet.

#### **2. Valg av dirigent**

Leif Holst ble enstemmig valgt som dirigent for årsmøtet 2024.

#### **3. Referent for protokoll**

Følgende ble valgt: Stian Aadland

#### **4. Undertegning av protokoll**

Atle Ulvesæter og Stian Leirstein ble valgt til å medundertegne protokollen. Atle Ulvesæter og Stian Leirstein ble valgt til å være tellekorps.

# **5. Godkjenne innkalling, saksliste og forretningsorden**

Innkallingen, sakslisten forretningsorden ble godkjent uten innsigelser.

# **6. Styrets årsberetning, regnskap, revisors beretning og kontrollutvalgets beretning for 2023**

Daglig leder gikk gjennom regnskap og økonomiske resultater for 2023. Videre gikk han gjennom årets aktivitetsnivå i butikk, range og bane, og investeringer i bane, bygg, treningsområde og restaurant. Styreleder André Teigen orienterte om ren revisorberetning uten anmerkninger. Per Olav Barikmo presenterte kontrollutvalgets beretning, også uten anmerkninger.

Vedtak: Styrets årsberetning, regnskap, revisors beretning og kontrollutvalgets beretning for 2023 ble enstemmig godkjent uten merknader.

#### **7. Fastsette medlemskontingenter for 2024**

Styrets forslag til endringer i medlemskontingenter for 2024 ble presentert. Før avstemmingen fant sted ble det reist flere innsigelser fra medlemmene. Innsigelsene gikk på at det var foreslått en økning i kontingent for innskuddsmedlemmer som var kr. 100 høyere enn økningen for ikke innskuddsmedlemmer.

> Fana Golfklubb | Vestre Rå 82, 5239 Rådal | Telefon 94 23 10 00 www.fanagolf.no | E-post: fanagolf@fanagolf.no

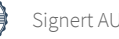

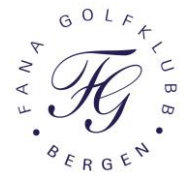

Innsigelsene ble diskutert, og det ble bestemt at det skulle gjennomføres avstemming. 5 medlemmer stemte for å beholde styrets forslag til kontingent for 2024. Som konsekvens av avstemningen, ble det besluttet at kontingent-økningen 2024 for henholdsvis Voksen Aktiv og Voksen Aktiv ektefelle/samboer skulle økes med samme kronebeløp, både for innskuddsmedlemmer og ikke-innskuddsmedlemmer.

Vedtak: Styrets forslag til kontingenter for 2024 ble vedtatt som fremlagt, med den justering at kontingent-økningen 2024 for henholdsvis Voksen Aktiv og Voksen Aktiv ektefelle/samboer økes med samme kronebeløp, både for innskuddsmedlemmer og ikke-innskuddsmedlemmer.

#### **8. Budsjett for 2024**

Daglig leder presenterte budsjett for 2024. Budsjett ble enstemmig godkjent.

#### **9. Organisasjonsplan 2024**

Styrets leder, André Teigen, presenterte organisasjonsplan for 2024. Det fremlagte forslaget til organisasjonsplan for 2024 ble enstemmig godkjent.

#### **10. Innkomne forslag og saker**

Det har ikke kommet forslag eller saker til behandling under årsmøtet.

#### **11. Engasjere revisor for 2024**

Styret foreslår å fortsette med EY som revisor for 2024. EY ble enstemmig valgt.

#### **12. Valg av tillitsvalgte og komiteer i henhold til Fana Golfklubbs lover**

May Helland presenterte innstillingen til styret og kontrollutvalg.

#### *Innstilling fra valgkomiteen:*

Styreleder Andre Teigen Ikke på valg Styremedlem  $\AA$ se Scheie Ikke på valg Styremedlem Rolf Wergeland Ikke på valg

Nestleder Erik Myking Gjenvalg Velges for 2024 og 2025

Styremedlem Stian Aadland Gjenvalg Velges for 2024 og 2025 Styremedlem Siri Merete Kalvatn Gjenvalg Velges for 2024 og 2025 Varamedlem Nicolas Førde Gjenvalg Velges for 2024 og 2025

> Fana Golfklubb | Vestre Rå 82, 5239 Rådal | Telefon 94 23 10 00 www.fanagolf.no | E-post: fanagolf@fanagolf.no

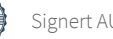

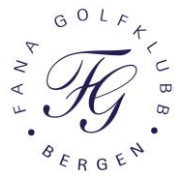

#### *Valgkomitéen fremla følgende forslag til Kontrollutvalg for 2024:*

Leder **Carry Per Olav Barikmo** Gjenvalg Velges for 2024<br>
Komitémedlem Marianne Roy Gjenvalg Velges for 2024 Komitémedlem Marianne Roy Gjenvalg Velges for 2024<br>
Varamedlem Eivind Are Moen Gjenvalg Velges for 2024 Eivind Are Moen

Valgkomitéens forslag til styret og kontrollutvalg ble enstemmig godkjent.

#### *Styret fremla følgende forslag til Valgkomité for 2024:*

Leder May Helland Gjenvalg Velges for 2024<br>
Komitémedlem Sven Torgersen Gjenvalg Velges for 2024 Komitémedlem Sven Torgersen Gjenvalg Velges for 2024<br>Komitémedlem Christian Bogsnes Gjenvalg Velges for 2024 Christian Bogsnes

Varamedlem Lisbeth Steinarsdottir Riis Gjenvalg Velges for 2024

Styrets forslag ble enstemmig godkjent.

#### **Årsmøtet ble avsluttet kl. 20:43**

Bergen 15. februar 2024

 $\sum_{i=1}^n x_i$ 

Stian Aadland, Referent

Atle Ulvesæter, protokoll Stian Leirstein, protokoll

-------------------------------------- -----------------------------------

Fana Golfklubb | Vestre Rå 82, 5239 Rådal | Telefon 94 23 10 00 www.fanagolf.no | E-post: fanagolf@fanagolf.no

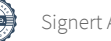

# Verifikasjon

Transaksjon 09222115557511236630

# Dokument

2024 Fana GK - Protokoll Årsmøtet Hoveddokument 3 sider Initiert på 2024-02-21 20:32:21 CET (+0100) av Fana Golfklubb (FG) Ferdigstilt den 2024-02-22 08:08:08 CET (+0100)

# Initiativtaker

# Fana Golfklubb (FG)

Fana Golfklubb fanagolf@fanagolf.no

#### Underskriverne

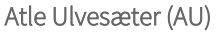

atle@cirrus.no +4791346948 Signert 2024-02-21 21:15:40 CET (+0100) Stian Leirstein (SL) stian.leirstein@bergenpersonal.no +4790575675 Signert 2024-02-22 08:08:08 CET (+0100)

Denne verifiseringen ble utstedt av Scrive. Informasjon i kursiv har blitt verifisert trygt av Scrive. For mer informasjon/bevis som angår dette dokumentet, se de skjulte vedleggene. Bruk en PDF-leser, som Adobe Reader, som kan vise skjulte vedlegg for å se vedleggene. Vennligst merk at hvis du skriver ut dokumentet, kan ikke en utskrevet kopi verifiseres som original i henhold til bestemmelsene nedenfor, og at en enkel utskrift vil være uten innholdet i de skjulte vedleggene. Den digitale signeringsprosessen (elektronisk forsegling) garanterer at dokumentet og de skjulte vedleggene er originale, og dette kan dokumenteres matematisk og uavhengig av Scrive. Scrive tilbyr også en tjeneste som lar deg automatisk verifisere at dokumentet er originalt på: https://scrive.com/verify

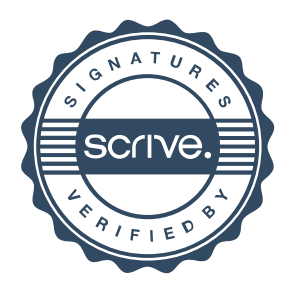